# ポアソン定数の信頼区間

### 青木繁伸

## 2020 年 3 月 17 日

# 1 **目的**

ポアソン分布に従うことが期待される標本から,ポアソン定数(λ)の信頼区間を求める。

## 2 **使用法**

```
import sys
sys.path.append("statlib")
from xtest import poisson_conf
poisson_conf(x, conf=0.95, verbose=True)
```
### 2.1 **引数**

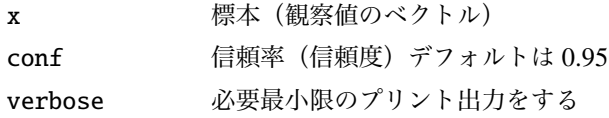

### 2.2 **戻り値の名前**

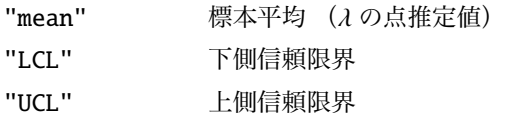

## 3 **使用例**

```
x = [2, 1, 2, 3, 4, 3]import sys
sys.path.append (" statlib ")
from xtest import poisson_conf
a = \text{poisson\_conf}(x)
```

```
mean =2.5[ 1.5242, 4.1234 ]
```
 $\lambda = 5$ のポアソン乱数 50個から, $\lambda$ を推定する。

 $x = [4, 4, 5, 8, 3, 8, 9, 6, 6, 2, 3, 3, 6, 4, 7, 5, 6, 11, 4, 7,$ 9, 3, 6, 3, 4, 4, 1, 4, 8, 4, 5, 5, 5, 3, 7, 6, 7, 2, 6, 4, 7, 6, 7, 5, 5, 7, 1, 5, 6, 6]  $a = \text{poisson\_conf}(x)$ 

mean =5.24 [ 4.6434, 5.9144 ]